# Ciklusok és listák

FVH2022

## Ciklusok

**Feltételes – while ciklus**

**Bejárós - for ciklus**

#### $i=0$

while i!=feltétel: Utasítás Parancsok Stb.

for i in range(mikortól,meddig[,hanyasával]): Utasítások Parancsok stb.

- *Belső területen az i-t változtatni kell, különben végtelen ciklus lesz!*
- *Kezdetben az i értéke tuti nem igaz kell, hogy legyen. Egyébként nem lép be a ciklusba! Pl. None*
- *Ha 0-tól haladunk n-1-ig egyesével, akkor elég csak az n értéket beírni a range mögé (Összesen n db lesz)*
- *A futásnak nincs feltétele, mindig lefut annyiszor, ahányszor megadtuk neki*.

### Írasd ki 100 szor: Hello

```
hello 100szor.py - D:/10. évfolyam/informatika/programozás/hello 100szor.py (3.8.
File Edit Format Run Options Window Help
i=0while i<100:
    print ("hello")
    i=i+1#vagy, ha a ciklusváltozó nem nulláról indul:
i=1while i<101:
    print ("hello")
    i=i+1for i in range (100):
    print ("hello")
```
Hány db 5 tel osztható szám van 1 és 500 között? (Zárt intervallum: 1 és 500 is benne van!)

```
5-tel osztható.py - D:\10. évfolyam\informatika\programd
File Edit Format Run Options Window Help
db=0for i in range (1, 11):
     if i $5==0:
          db = db + 1print("db:", db)db2=0\mathbf{i} = 1while i \leq 10:
     if i $5==0:
          db2=db2+1i=i+1print("db2;" , db2)db3=0for i in range (5, 11, 5):
     db3 = db3 + 1print("db3;", db3)
```
### Gondoltam egy számra. Felhasználó próbálja kitalálni, melyikre!

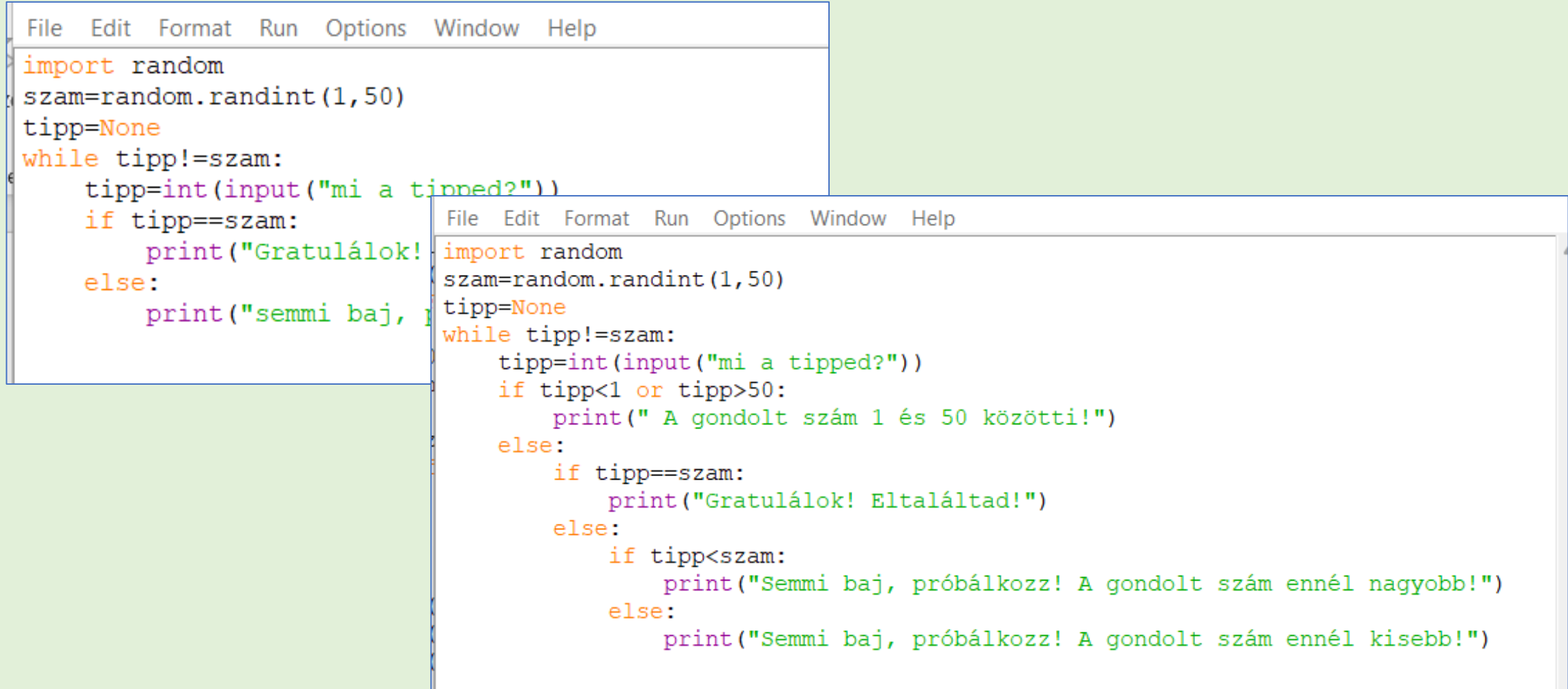

## Lista

- Létrehozás: lista neve=[ ]
- Hozzáfűzés: lista neve.append(elem)
- Törlés: lista neve.remove(elem)
- 0. elemtől számol
- Bejárása: for ciklussal:
	- len(lista\_neve) a lista elemeinek száma, a hossza
	- range(szám): 0-szám-1ig állít elő számsorozatot

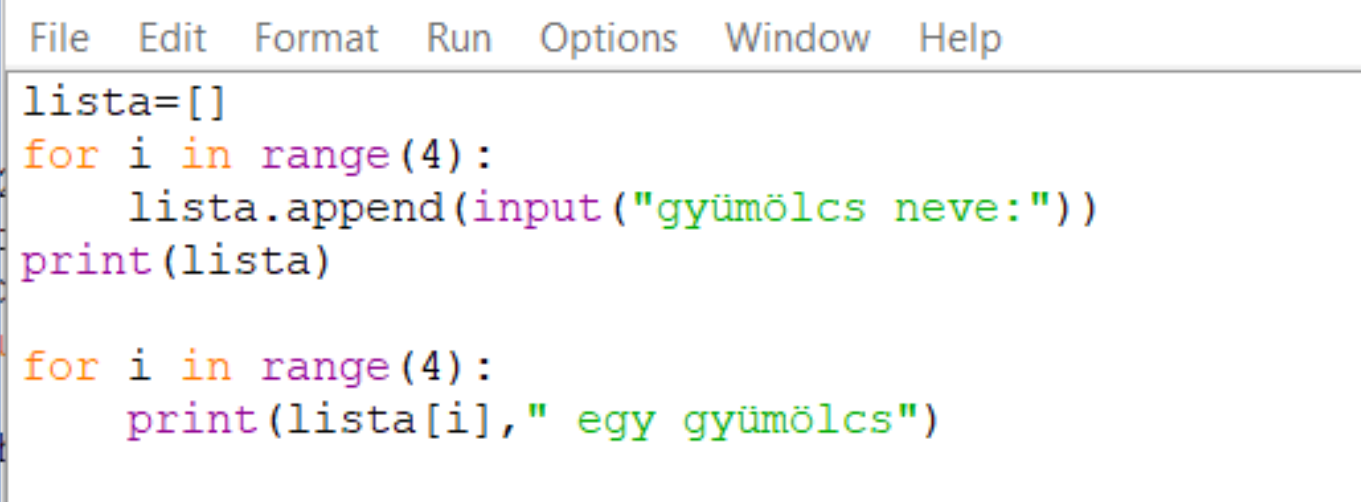

```
print (lista[0], "ez az első elem")
```
**Állítsunk elő egy ezer és tízezer közötti egész számokat tartalmazó, húszelemű listát! A lista elemei azoknak a járműveknek a tömegét adják meg, amiket ma egy komphajó átvitt a folyón. Nehéznek számítanak a 9300 kilónál nehezebb járművek. Írjunk programot, ami válaszol a következő kérdésekre:**

1. Volt-e olyan jármű ma a hajón, ami nehéznek számít? Írjuk ki, ha volt ilyen!

2. Hány ilyen jármű volt?

3. Hány kiló járművet vitt át a komp ma összesen?

4. Mennyi a ma átvitt, nehéznek számító járművek össztömege?

5. Ha a "nehéz" holnaptól nem 9300, hanem 9000 kilogramm, hány helyen kell átírni a programot? Mit kell tennünk, ha azt szeretnénk, hogy az ilyen változások egyszerűen, egyetlen helyen való átírást jelentsenek?

```
File Edit Format Run Options Window Help
import random
lista = []for i in range (20):
    lista.append(random.randint(1000,10000))
print (lista)
volt=False
db=0szum=0szum nehez=0for \overline{i} in range (20):
    szum=szum+lista[i]
    if lista[i]>9300:
        volt=True
        db = db + 1szum nehez=szum nehez+1
print (volt, db)
print ("össztömeg:", szum)
print ("nehéz járművek össztömege:", szum nehez)
```